## Getting Started With EasyBib

- Before using EasyBib you should create an account **from a school computer**. Once your account has been created **at school** you may then use EasyBib anywhere by logging into your account!
- When logged in to your account your name will be in the top right corner and you may begin your project.
  - Pam\_Norman@gwinnett.k12.ga.us EasyBib Write Smart. Pro For Institu Settings Logout Help Contact Research BETA Notes & Outline Bibliography **Citation guide** Educator blog All Projects Edit Profile | Payments & Settings | Coupon Codes O New folder O Upload citations Search Q New project All Projects Shared with me No Projects found. Starred
- You can manage all of your projects from this page.

- Click here to create a new project.
- You will be prompted to give your project a name.

| otes | Create project                                        | ×     |
|------|-------------------------------------------------------|-------|
|      | Project name                                          |       |
|      | Gods and Goddesses Project                            | ×     |
| 01   | Default style                                         |       |
|      | O MLA 6                                               |       |
|      | MLA 7                                                 |       |
| 7    | <ul> <li>○ APA</li> <li>○ Chicago/Turabian</li> </ul> |       |
|      |                                                       | Close |

• Choose appropriate citation, for Mountain View you will usually choose MLA 7.

## **Creating Citations**

• Your project has been created and is now ready for you to add your bibliographic information.

| Research BETA | Notes & Outline Bibliography Citation guide Educator blog                                             |  |
|---------------|----------------------------------------------------------------------------------------------------|--|
| All Projects  |                                                                                                    |  |
|               | Edit Profile Payments & Settings Coupon Codes                                                         |  |
| O New folder  | New project     O     Upload citations     Search     Q                                               |  |
| I Projects    | With checked: 📾 Move to folder                                                                        |  |
| nared with me | Gods and Goddesses Project                                                                            |  |
| arred         | ☆     Bibliography     Notebook     Paper     Edit     Share       III     Control of the state     3 |  |
|               | 1                                                                                                    |  |
|               |                                                                                                    |  |

• Click on the "Bibliography" link for this project to begin.

| EasyBib Write Smart. Pro (              | For Institutions        |                                                                                       |               | Pam_Norman@gwinnett.k12.ga.us<br>Settings Logout Help Contact |       |  |  |  |  |
|-----------------------------------------|-------------------------|---------------------------------------------------------------------------------------|---------------|---------------------------------------------------------------|-------|--|--|--|--|
| Research BETA Notes & Outline           | Bibliography            | Citation guide                                                                        | Educator blog |                                                               |       |  |  |  |  |
| All Projects » Gods and Goddesses I     | Project                 |                                                                                       |               |                                                               |       |  |  |  |  |
| Website Book Newspaper                  | Journal [               | Database 🛛 🖊 🛚 5                                                                      | 9 options     |                                                               |       |  |  |  |  |
| Manual entry Help                       |                         | APA Chicago/T                                                                         | urabian       |                                                               |       |  |  |  |  |
| Cite a website by entering its URL or I | by searching for it.    |                                                                                       | Cite this     | You may choose one o                                          | f the |  |  |  |  |
|                                         |                         |                                                                                       |               |                                                               | 1     |  |  |  |  |
| Bibliography                            | Sh                      | aring - Expo                                                                          | rt or Print - | more popular tabs to                                          | begin |  |  |  |  |
| Select: All, None With checked          | MLA 6 MLA               | 7 APA Chica                                                                           | go/Turabian   | your project                                                  |       |  |  |  |  |
| Analyze Count: 0                        |                         |                                                                                       | Sort order 🕶  |                                                               |       |  |  |  |  |
| There are no ci                         | tations in your pro     |                                                                                       |               |                                                               |       |  |  |  |  |
| Show publication placeho                | olders (N.p., n.d): Yes |                                                                                       |               |                                                               |       |  |  |  |  |
| To learn how your citations may be used | l by EasyBib, please re | To learn how your citations may be used by EasyBib, please read our Terms of Service. |               |                                                               |       |  |  |  |  |

• OR you may choose "All 59 options"

| EasyBib Write Smart. Pro For Inst               | itutions Pam_Norman@gwinnett.k12.ga.us Settings Logout Help Contact                                                                                                    |   |
|-------------------------------------------------|----------------------------------------------------------------------------------------------------|---|
| Research BETA Notes & Outline Biblio            | ography Citation guide Educator blog                                                                                                    |   |
| All Projects » Gods and Goddesses Project       |                                                                                                    |   |
| Website Book Newspaper Jo                       | urnal Database All 59 options                                                                                                    |   |
| Manual entry Help                               | MLA APA Chicago/Turabian                                                                                                    |   |
| Cite a website by entering its URL or by sear   | ching for it. X Cite this                                                                                                    |   |
| х                                               |                                                                                                    |   |
| Bibliography                                    | Sharing - Export or P int -                                                                                                    |   |
| Select: All, None With checked  M               | ILA 6 MJA 7 APA Chicago/Turabian                                                                                                    |   |
| Analyze Count: 0                                | Sort prder 👻                                                                                                    |   |
|                                                 |                                                                                                    |   |
| There are no citations                          | in your project.                                                                                                    |   |
| Show publication place olders (N                | in ndi: Yee No (heln)                                                                                                    |   |
| To learn how your citations may be used by Easy |                                                                                                    |   |
|                                                 |                                                                                                    |   |
|                                                 |                                                                                                    |   |
|                                                 |                                                                                                    |   |
|                                                 |                                                                                                    |   |
|                                                 | Research BETA Notes & Outline Bibliography Citation guide Educator blo                                                                                                    | g |
|                                                 | All Projects » Gr ds and Goddesses Project                                                                                                    |   |
|                                                 |                                                                                                    |   |
| /                                               | Website Book Newspaper Journal Database All 59 options                                                                                                    |   |
| clicking on this                                | Website         Book         Newspaper         Journal         Database         All 59 options           Most popular<br>Book         All sources         Executive Order         Close           Book         Advertisement         Federal Billis         Music / Audios                                                                                                    |   |
| clicking on this                                | Most popular All sources Executive Order Close                                                                                                    |   |
| you will have all                               | Most popular     All sources     Executive Order     Close       Book »     Advertisement     Federal Bill »     Music / Audio »       Journal Article »     Bible »     Federal Report     Newsgroup       Blog / Podcast     Federal Rule     Newsletter       Book »     Federal Statute     Newspaper Article »                                                                                                    |   |
| you will have all                               | Most popular       All sources       Executive Order       Close         Book »       Advertisement       Federal Bill.»       Music / Audio »         Journal Article »       Bible »       Federal Report       Newsgroup         Journal Article »       Biog / Podcast       Federal Rule       Newsletter         Magazine Article »       Book »       Federal Statute       Newspaper Article »         Newspaper Article »       Brochure       Federal Testimony       Online Database         Online Database       Cartoon / Comic       Film / Online Video »       Painting / Artwork                                                                                                    |   |
| you will have all<br>tions from which           | Most popular     All sources     Executive Order     Close       Book »     Advertisement     Federal Bill »     Music / Audio »       Journal Article »     Bible »     Federal Report     Newsgroup       Blog / Podcast     Federal Rule     Newsletter       Magazine Article »     Book »     Federal Statute     Newspaper Article »       Newspaper Article »     Brochure     Federal Testimony     Online Database                                                                                                    |   |
| you will have all                               | Most popular       All sources       Executive Order       Close         Book *       Advertisement       Federal Billis       Music / Audios         Journal Article *       Bible *       Federal Report       Newsgroup         Journal Article *       Biog / Podcast       Federal Rule       Newsgroup         Magazine Article *       Book *       Federal Statute       Newspaper Article *         Newspaper Article *       Book *       Federal Testimony       Online Database         Online Database       Cartoon / Comic       Film / Online Video *       Painting / Artwork         Website *       Chapter / Anthology *       Government Publication *       Pamphlet                                                                                                    |   |
| you will have all<br>tions from which           | Most popular       All sources       Executive Order       Close         Book »       Advertisement       Federal Bills       Music / Audio >         Journal Article »       Bible »       Federal Report       Newsgroup         Blog / Podcast       Federal Rule       Newsgroup         Blog / Podcast       Federal Rule       Newsgroup         Newspaper Article »       Brochure       Federal Testimony       Online Database         Online Database       Carton / Comic       Film / Online Video »       Painting / Artwork         Website »       Collection Article »       Interview       Patent         Other       Congressional Publication »       Lecture / Speech       Preface / Foreword »         Wirte / paste citation       Court Case       Letter       Press Release                                                                                                    |   |
| you will have all<br>tions from which           | Most popular       All sources       Executive Order       Close         Book *       Advertisement       Federal Report       Newsgroup         Journal Article *       Bible *       Federal Report       Newsgroup         Magazine Article *       Blog / Podcast       Federal Rule       Newsgreup         Newspaper Article *       Book *       Federal Statute       Newspaper Article *         Newspaper Article *       Brochure       Federal Testimony       Online Database         Online Database       Catoon / Comic       Film / Online Video *       Painting / Artwork         Website *       Collection Article       Interview       Patent         Conference Proceedings *       Journal Article *       Photograph         Other       Congressional Publication *       Letter / Speech       Preface / Foreword *                                                                                                    |   |
| you will have all<br>tions from which           | Most popular       All sources       Executive Order       Close         Book *       Advertisement       Federal Report       Newsgroup         Journal Article *       Bible *       Federal Report       Newsgroup         Blog / Podcast       Federal Report       Newsgroup         Blog / Podcast       Federal Rule       Newsgroup         Newspaper Article *       Book *       Federal Statute       Newspaper Article *         Newspaper Article *       Brochure       Federal Testimony       Online Database         Online Database       Cartoon / Comic       Film / Online Video *       Painting / Artwork         Collection Article       Interview       Patent         Collection Article       Interview       Patent         Conference Proceedings *       Journal Article *       Photograph         Other       Congressional Publication *       Lecture / Speech       Preface / Foreword *         Write / paste citation       Dictionary Entry *       Live Performance       Raw Data         Digital File       Magazine Article *       Report       Digital Image |   |
| you will have all<br>tions from which           | Most popular       All sources       Executive Order       Close         Book *       Advertisement       Federal Billis       Music / Audios         Journal Article *       Bible *       Federal Report       Newsgroup         Magazine Article *       Blog / Podcast       Federal Rule       Newsgroup         Newspaper Article *       Book *       Federal Statute       Newsgroup         Online Database       Cartoon / Comic       Film / Online Videos       Painting / Artwork         Online Database       Cartoon / Comic       Film / Online Videos       Painting / Artwork         Onserver       Collection Article       Interview       Patent         Conference Proceedings *       Journal Article *       Photograph         Other       Congressional Publications       Letter / Press Release         Write / paste citation       Digital File       Magazine Article *       Report         Upload / database       Digital File       Magazine Article *       Report                                                                                                  |   |

## How to Cite a Book

• I have located a book <u>Dictionary of Gods and Goddesses</u> by Michael Jordan in the MVHS Media Center that I want to use for this project. By clicking on the title of the books in the online catalog I can easily see all the publication information.

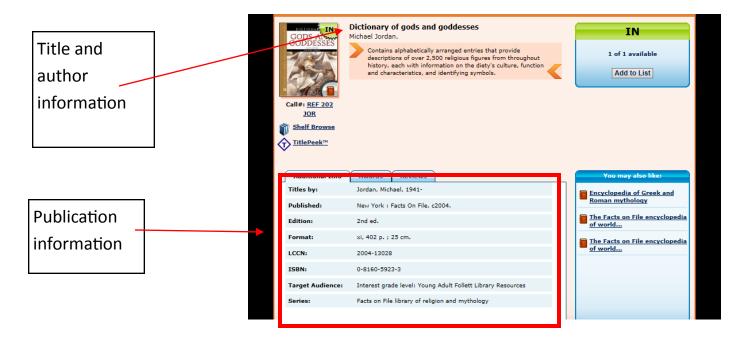

• I can simply enter the title, keyword, or ISBN in EasyBib and choose the correct book for the citation.

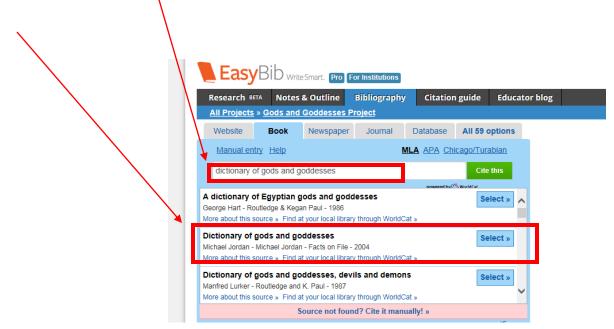

• After selecting the correct book, you must verify that the information is correct in EasyBib.

| edium: In         | print     | E-bool        | k: online | Online da | tabase E-b             | ook: other   |           |   |                                         |
|-------------------|-----------|---------------|-----------|-----------|------------------------|--------------|-----------|---|-----------------------------------------|
|                   | Citing:   | The who       | le book   |           | ~                      |              |           |   |                                         |
| Contributors:     | Autho     | or 🗸          | Michael   |           | Jordan                 |              | Remove    | 6 | It is crucial that you verify the infor |
|                   | Autho     |               | First     | м         | Last / corp.<br>Jordan | Suffix       | Remove    |   | mation in the box is correct! You mus   |
|                   |           |               | First     | MI        | Last / corp.           | Suffix       |           |   | cite the correct source or you will not |
| In print publica  | tion info |               |           |           | ŦA                     | dd another c | onunbutor |   | receive credit for the citation.        |
| Sour              | e title:  | Dictionar     | y of gods | and godd  | esses                  |              |           |   |                                         |
| Advance           | d info:   |               |           |           |                        |              |           |   | Once you have verified the information  |
|                   |           | Vol.          | Edition   | Series    |                        |              |           |   | is correct you should click the "Creat  |
| Publication info: |           | Facts on File |           | New Y     |                        | 2004         |           |   |                                         |
|                   |           | Publisher     |           | City      |                        | Year         |           |   | Citation" button                        |

• Your citation is automatically formatted and added to your list. Continue this process to build your works cited list.

| Website                                                   | Book            | Newspaper              | Journal        | Database               | All 59 options                                    | _ |
|-----------------------------------------------------------|-----------------|------------------------|----------------|------------------------|---------------------------------------------------|---|
| Manual ent                                                | try <u>Help</u> |                        |                | MLA APA Ch             | icago/Turabian                                    |   |
| Cite a web                                                | site by enteri  | ng its URL or by       | y searching fo | or it.                 | × Cite this                                       |   |
|                                                           |                 |                        |                |                        |                                                   |   |
| Citation added:                                           |                 |                        |                |                        | See in list   Edit citation                       | n |
| ordan, Michae                                             | el, and Mich    | ael Jordan. <i>Dic</i> | tionary of Go  | ods and Godde          | sses. New York:                                   |   |
| Facts of                                                  | n File, 2004.   | Print.                 |                |                        |                                                   | 1 |
|                                                           |                 |                        |                |                        |                                                   |   |
|                                                           |                 |                        |                |                        |                                                   |   |
| Bibliograp                                                | ohy             |                        |                | Sharing -              | Export or Print -                                 |   |
| Bibliograp<br>Select: All, None                           |                 | ed 🔻                   | MLA 6          | Sharing -<br>MLA 7 APA | Export or Print -<br>Chicago/Turabian             |   |
| • •                                                       | With checke     | ed 🔻                   | MLA 6          |                        |                                                   |   |
| Select: All, None<br>Analyze Count:                       | With checke     |                        |                | MLA 7 APA              | Chicago/Turabian                                  |   |
| Select: All, None Analyze Count:                          | With checke     |                        |                | MLA 7 APA              | Chicago/Turabian                                  |   |
| Select: All, None Analyze Count:                          | With checke     | Michael Jordan         | . Dictionary o | MLA 7 APA              | Chicago/Turabian                                  |   |
| Select: All, None<br>Analyze Count:<br>Jordan, M<br>York: | With checke     | Michael Jordan         | . Dictionary o | MLA 7 APA              | Chicago/Turabian<br>Sort order •<br>oddesses. New |   |

## How to Cite a Database

• You have located an article in the Literature Resource Center (Gale database) that you would like to cite and you have the full text article open on your computer screen.

| Bookmark                                                                                                    |
|----------------------------------------------------------------------------------------------------|
| Back to previous results         Search         gods and goddess @0         within this publication         Related subjects:         Greek doddesses         The Illad (Poem)         Back to comment         Sever this document                                                                                                    |
| Search       Results for Basic Search Keyword (gods Aind goddesses)         gods and goddess @@       Image: Search in your query is being treated as a logical operator.More info         gods and goddess @@       Image: Search in your query is being treated as a logical operator.More info         gods and goddess @@       Image: Search in your query is being treated as a logical operator.More info         Related Subjects:       Criterician (49)         Greek godds       (32)         The Illad (Poem)       Back to Search Results         Seve this document       4 Previous 1 2 3 4 5 Ned +                                                                                                    |
| Search       Image: Constraint of the search Results         gods and goddes; CO       Image: Constraint of the search Results         Image: Constraint of the search Results       Sever this document         Image: Constraint of the search Results       Sever this document                                                                                                    |
| gods and goddes;     GO       within this publication     Literature<br>Criticism<br>(49)     Topic & Work<br>(32)     Reviews &<br>(152)     Primary<br>Sources &<br>(152)     Multimedia<br>(1)       Related Subjects:<br>Greek gods<br>The lited (Poem)     Biographies<br>(49)     Topic & Work<br>(32)     Reviews &<br>(152)     Primary<br>(152)     Multimedia<br>(1)       Back to Search Results     Seve this document                                                                                                    |
| ✓ within this publication       Literature<br>Criticism<br>(4)       Diographies<br>(32)       Topic & Work<br>Overviews<br>(4)       Primary<br>News<br>(152)       Multimedia<br>Sources &<br>Literary Works<br>(15)         Greek cooks<br>Greek cooks<br>The liad (Poem)       Back to Search Results         Seve this document <ul> <li>Previous</li> <li>1 2 3 4 5</li> <li>Next</li> <li>Next</li> <li>Next</li> <li>Next</li> <li>Next</li> <li>Next</li> <li>Seve this document</li> <li>Next</li> <li>Next</li> <li< td=""></li<></ul> |
| The Illad (Poem)     Back to Search Results       Save this document        Previous 1 2 3 4 5 Next >                                                                                                    |
|                                                                                                    |
|                                                                                                    |
| Read Speaker:                                                                                                    |
| Read Speaker: 😱 Listen                                                                                                    |
| Title: Aias and the gods                                                                                                    |
| Author(s): William Duffy                                                                                                    |
| Source: <u>College Literature</u> , 35.4 (Fall 2008): p75. From Literature Resource Center.                                                                                                    |
| Document Type: Critical essay                                                                                                    |
| Bookmark: Bookmark this Document                                                                                                    |
| Full Text:         COPYRIGHT 2008 West Chester University         4) Download MP3           http://www.wcupa.edu/         6) Catation Tools         5)                                                                                                    |
| Full Text:                                                                                                    |
|                                                                                                    |

• Click on the "Citation Tools" link in the box.

| CENGAGE Learning              |                                                                                                    |                |
|-------------------------------|----------------------------------------------------------------------------------------------------|----------------|
| Generate a Citation           |                                                                                                    |                |
| Sav                           | Note:While the data elements for the following citations have been formatted to meet the latest citation standards set forth by the respective agencies<br>citations provide the available publication data for the document cited and should only serve as a guide and not as a replacement for the latest guidet<br>those required by your instructor. Please refer to the provided examples for proper formatting.<br>Gale does not supply or support third party bibliographic citation generating software.<br>OAPA 6 <sup>th</sup> Edition (Modern Language Association) Example<br>OAPA 6 <sup>th</sup> Edition (American Psychological Association) Example |                |
| Export to third party softwar | Seve Cancel<br>©EasyBib<br>Christophic Christophic Cancel<br>ProCite<br>OReference Manager<br>ORefWorks                                                                                                    |                |
|                               | Export                                                                                                    |                |
|                               | Articles (1 saved items)                                                                                                    | DocumentType   |
|                               | 1. Aias and the gods. William Duffy.<br>College Literature. 35.4 (Fall 2008) p75. Word Count: 9093. Reading Level (Lexile): 1550. From Literature Resource Center.                                                                                                    | Critical essay |

• You should select MLA 7th Edition and export to EasyBib, then click the Export button.

• Your new database citation is automatically formatted and added to your list.

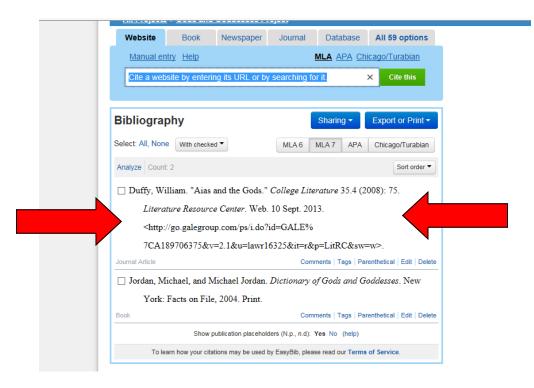

• Other database citations will work in the same way. If you do not see a way to export the citation on the database page you will need to copy and paste the URL into EasyBib. If you need assistance, ask Mrs. Norman in the Media Center.